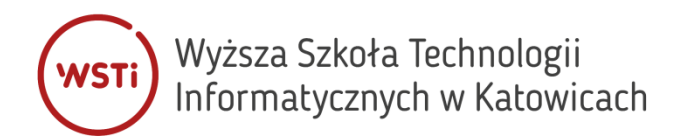

# **REFERAT PRACY DYPLOMOWEJ**

**Temat pracy:** Projekt i realizacja zestawu obiektów trójwymiarowych do gry komputerowej. **Autor:** Karol Krzystański **Promotor:** dr Łukasz Ziółkowski

*Kategorie:* modelowanie 3D *Słowa kluczowe:* Maya, Unity, otoczenie, modularność, modele 3d

#### **1. Cel i podstawowe założenia**

Celem pracy jest stworzenie zestawu obiektów trójwymiarowych, gotowych do użycia w silniku graficznym, celem lepszego poznania i przećwiczenia narzędzi, które są szeroko stosowane w branży tworzenia gier komputerowych. Założeniem pracy było stworzenie zestawu modelów, o charakterze modularnym, z których w szybki sposób można tworzyć kolejne wariacje obiektów.

#### **2. Realizacja projektu**

Praca obejmuje zakres prac od modelowania trójwymiarowego, poprzez wykonywanie tekstur i importowanie do silnika Unity. Podczas procesu twórczego, wykorzystałem szeroką gamę narzędzi, które lepiej poznałem i przećwiczyłem. Aby wykonać projekt, wykorzystałem oprogramowanie:

- 1. Maya
- 2. Adobe Substance 3D Painter
- 3. Adobe Photoshop
- 4. Unity
- 5. Gadwin PrintScreen

### **3. Produkt końcowy**

Produktem końcowym pracy jest zestaw modelów trójwymiarowych, dających możliwość projektowania wielu wariacji obiektów.

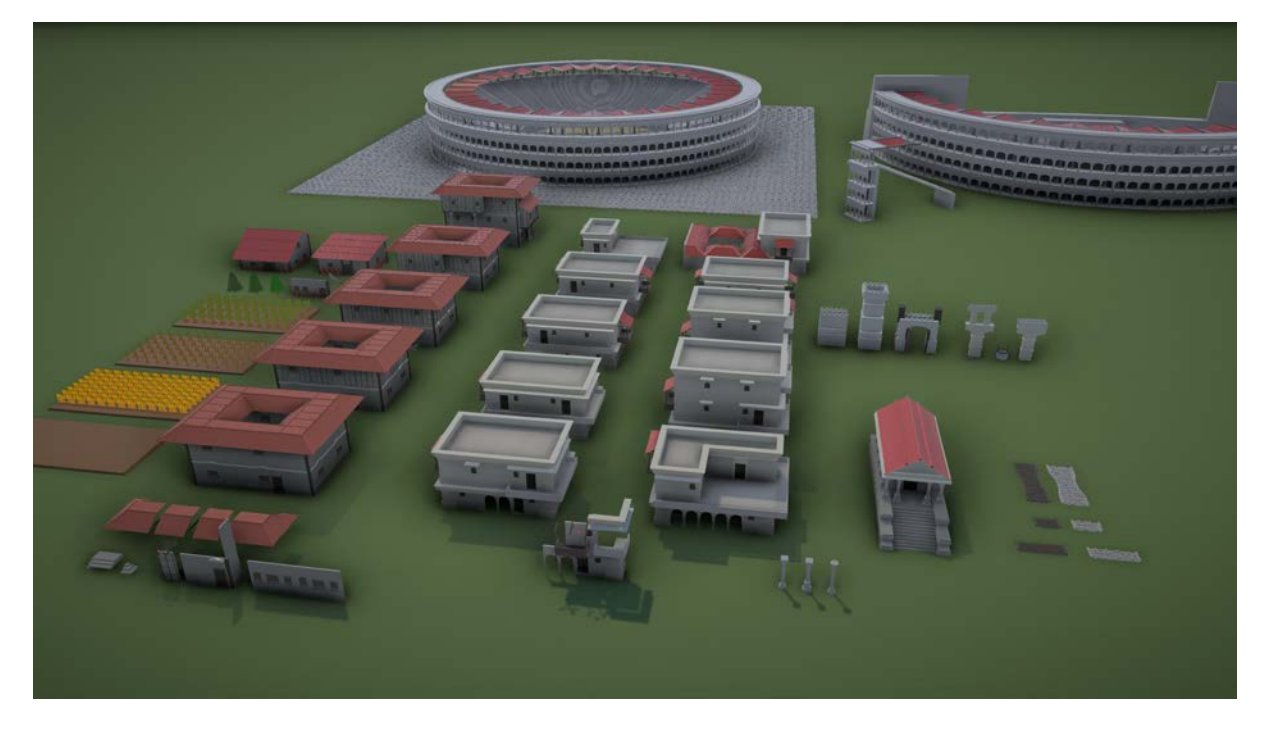

Zestaw pozwala kreować miasta, wzorowane na cywilizacji Starożytnego Rzymu. Moim celem było zaprojektowanie modeli w taki sposób, aby powstałe z nich lokacje przypominały Rzymskie kolonie.

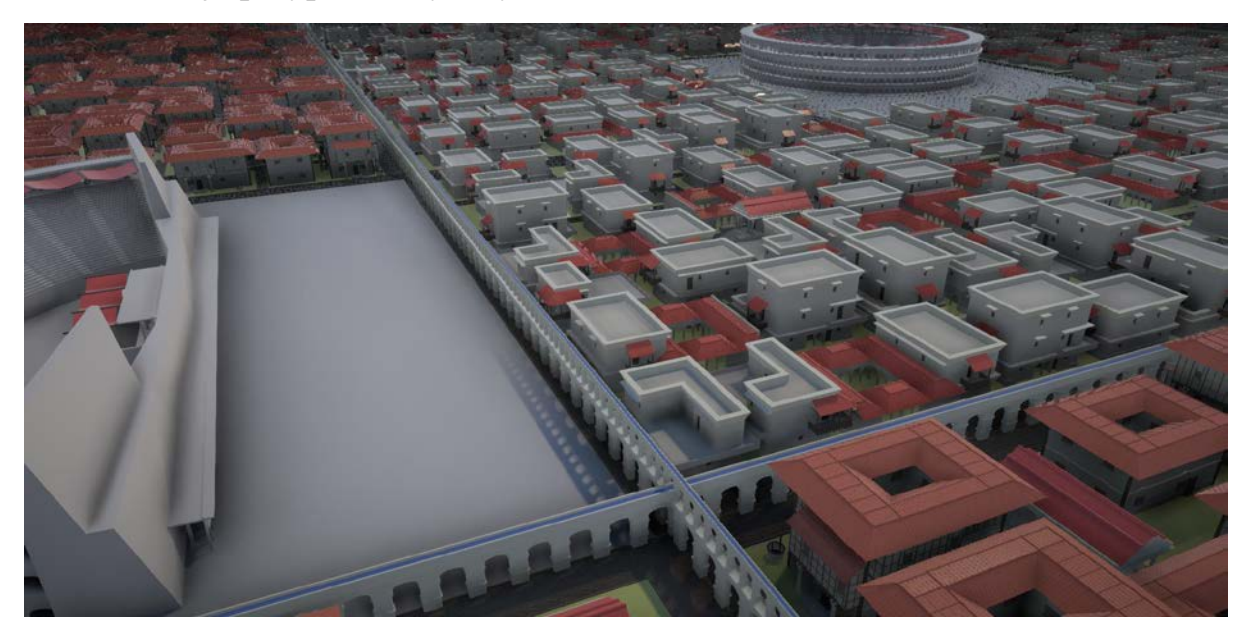

Aby podkreślić Rzymski charakter, stworzyłem moduły akweduktów, doprowadzających do fontann czy bogatych willi świeżą wodę. Moduły budynków oraz kolumn pozwalają także kreować świątynie.

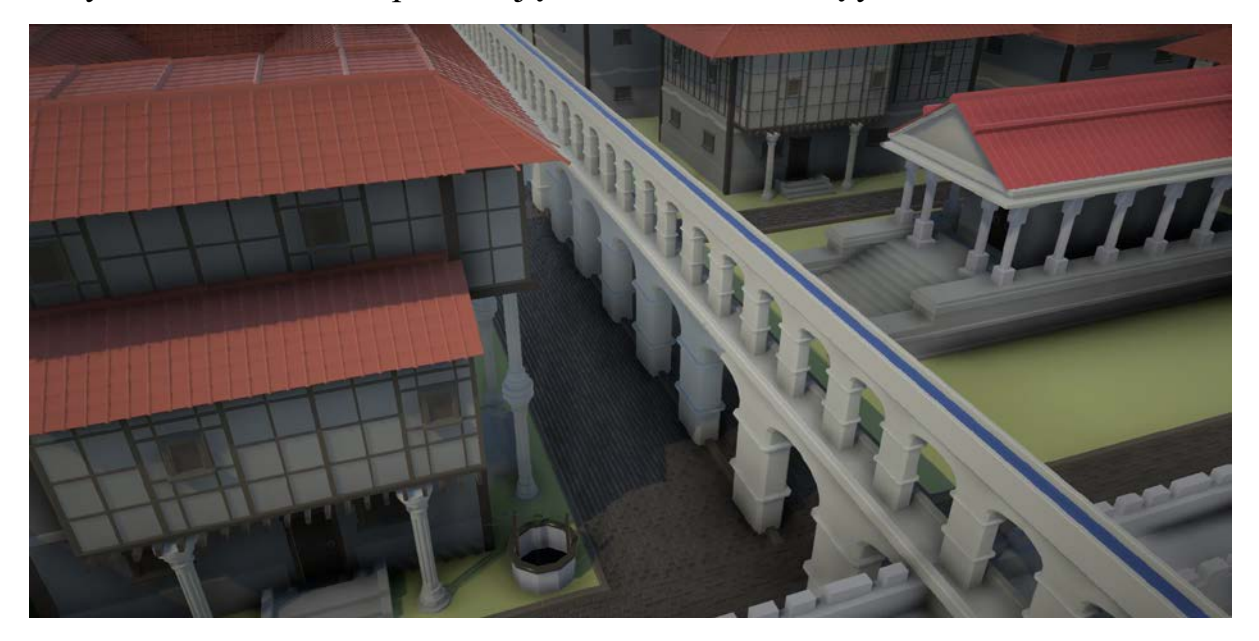

Wzorując się na Rzymskim Koloseum, wykonałem moduł dający możliwość projektowania aren, czy amfiteatrów.

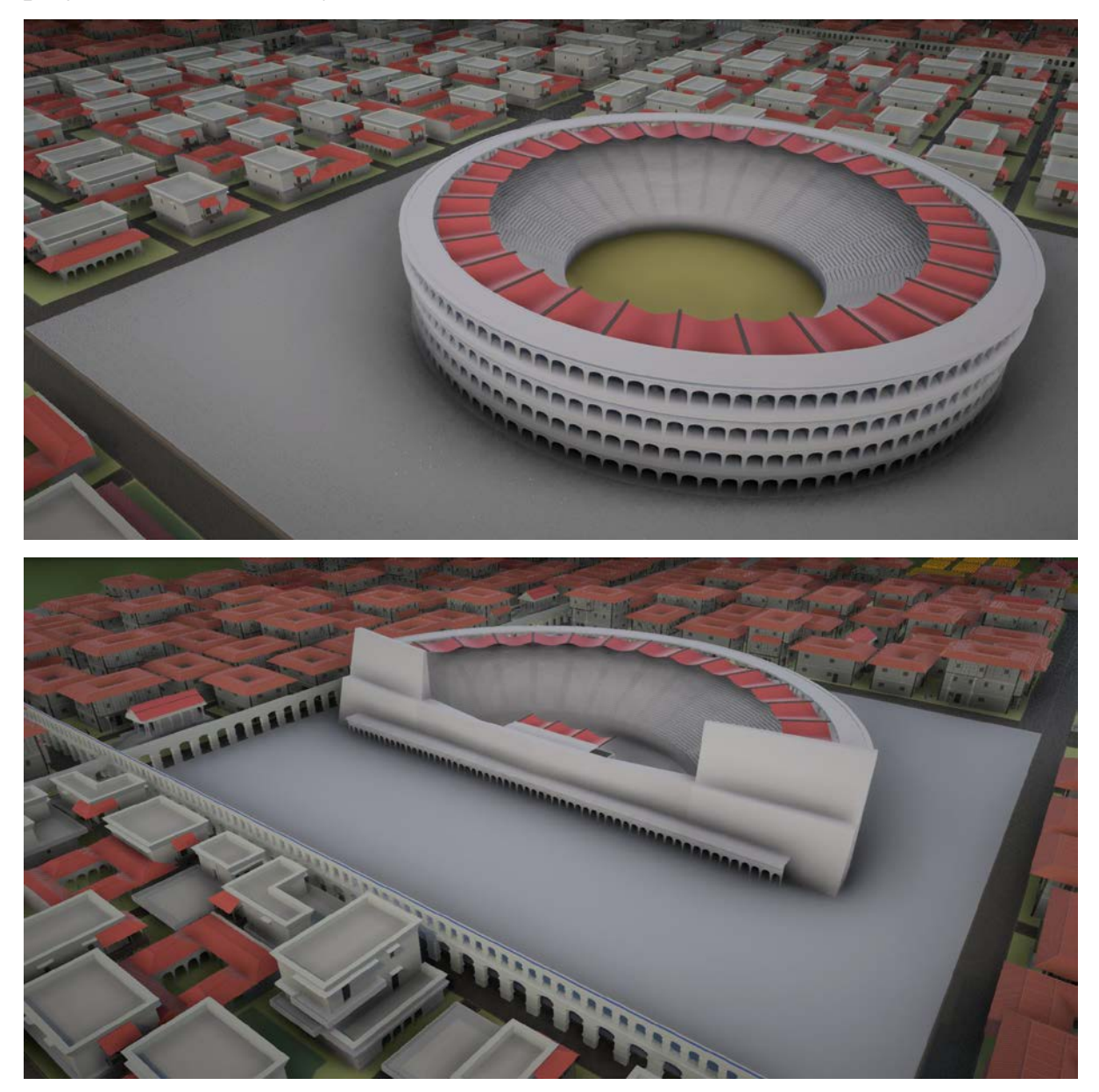

Zestaw składa się także z modułów, pozwalających kreować tereny pozamiejskie. Dzięki nim projektant może układać na scenie pola uprawne zbóż, winogron czy oliwek.

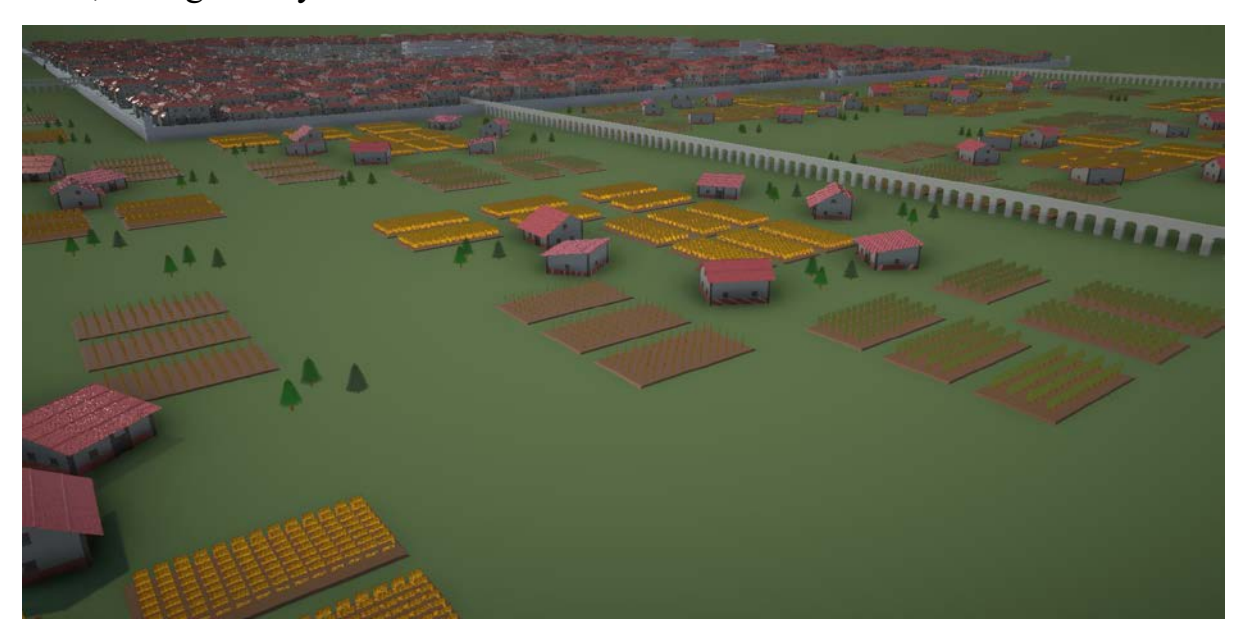

## **4. Informacje o możliwości wykorzystania pracy**

Modele trójwymiarowe zostały przygotowane tak, aby można było importować je do silników graficznych i kreować z nich lokacje.